# **Table des matières**

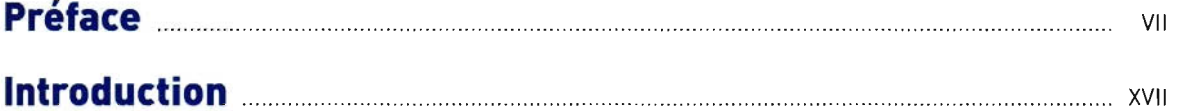

# **Chapitre 1 - Bases de la photographie pour le clinicien**

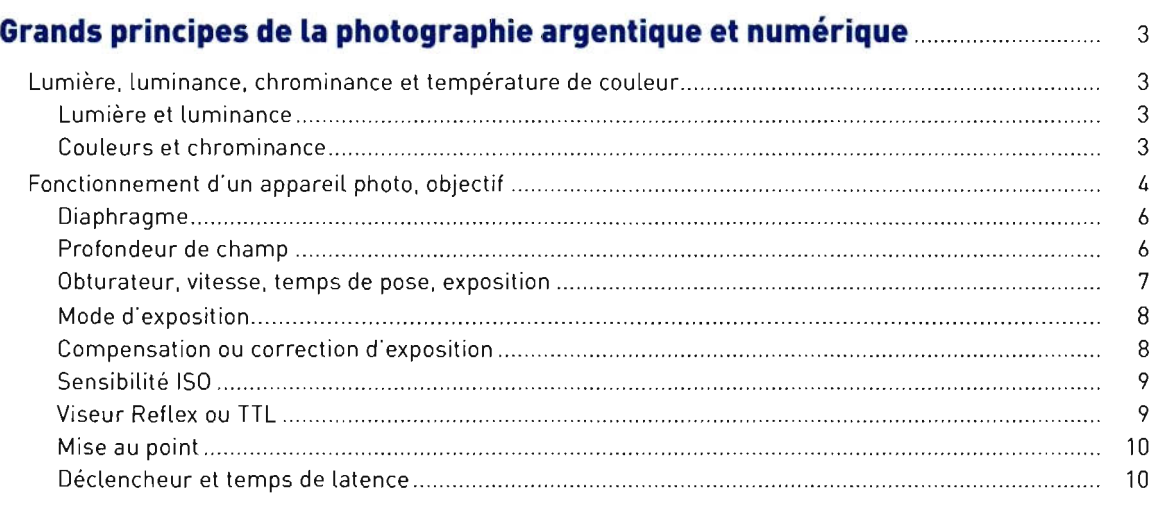

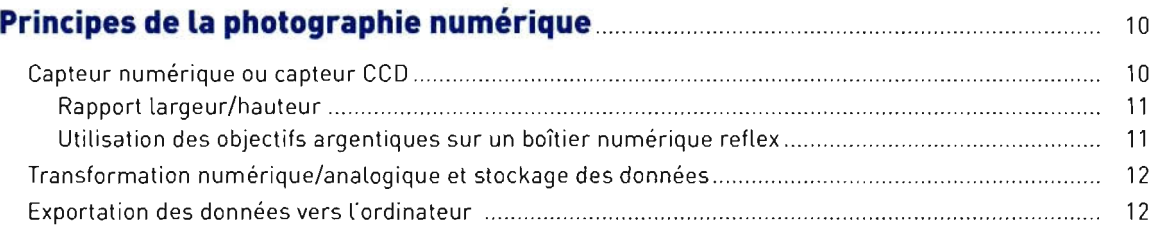

## **Chapitre 2 - Comment faire des photographies numériques: choix de l'appareil photo (et du scanner)**

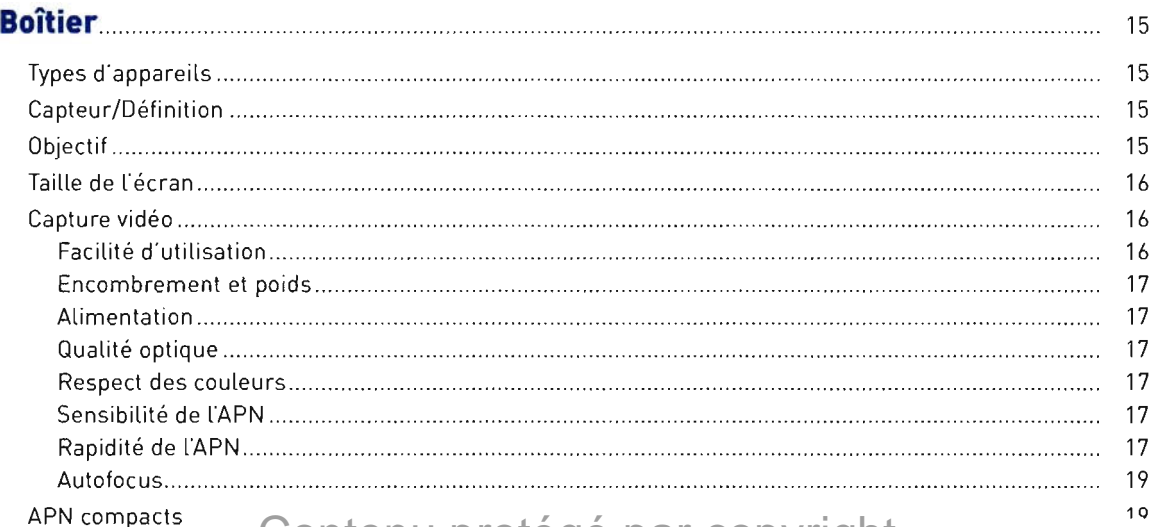

# APN compacts Contenu protégé par copyright<sup>10</sup>

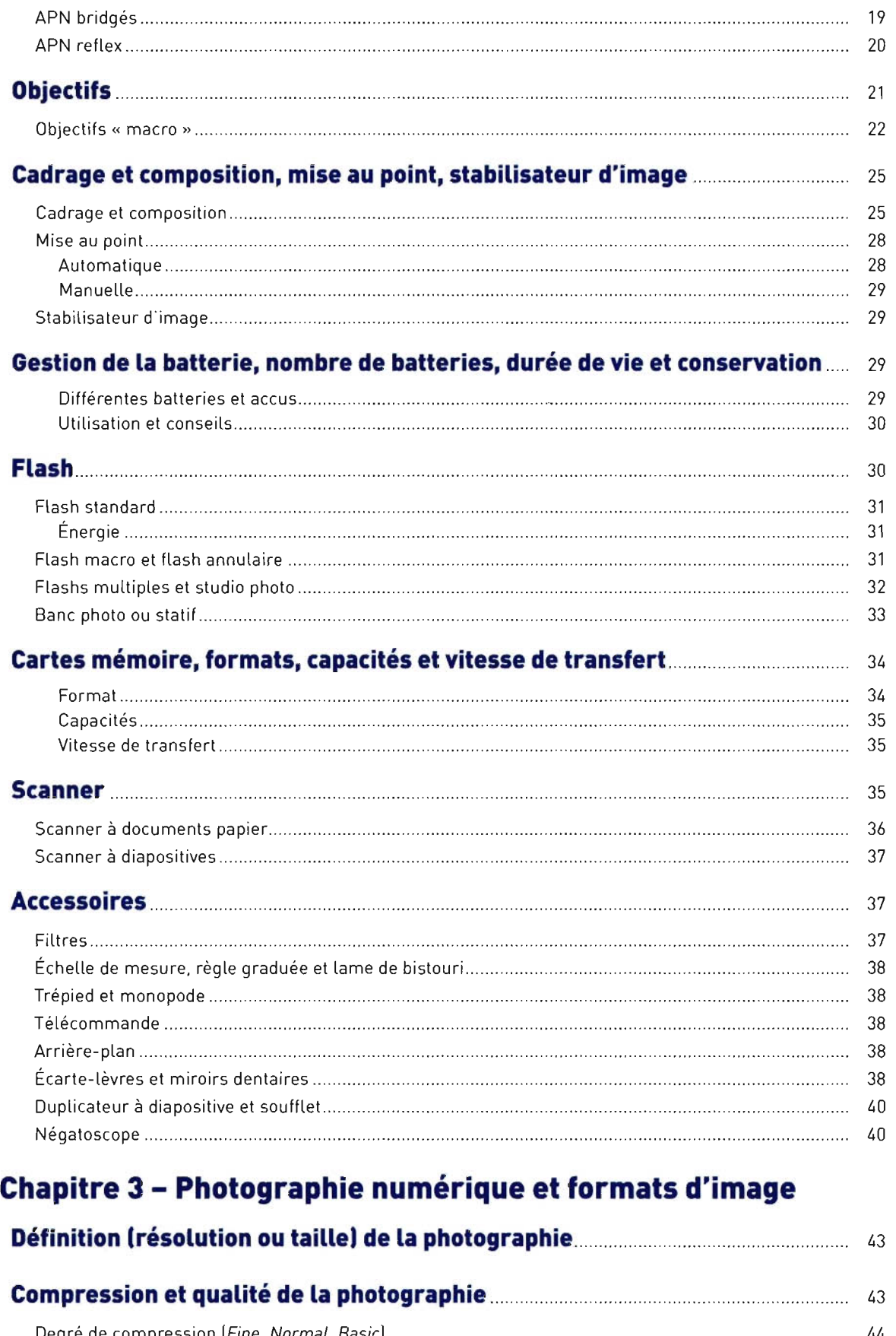

Degré de compression *[Fine. Normal. Basicl........................................................................................* ...... 44 Contenu protégé par copyright

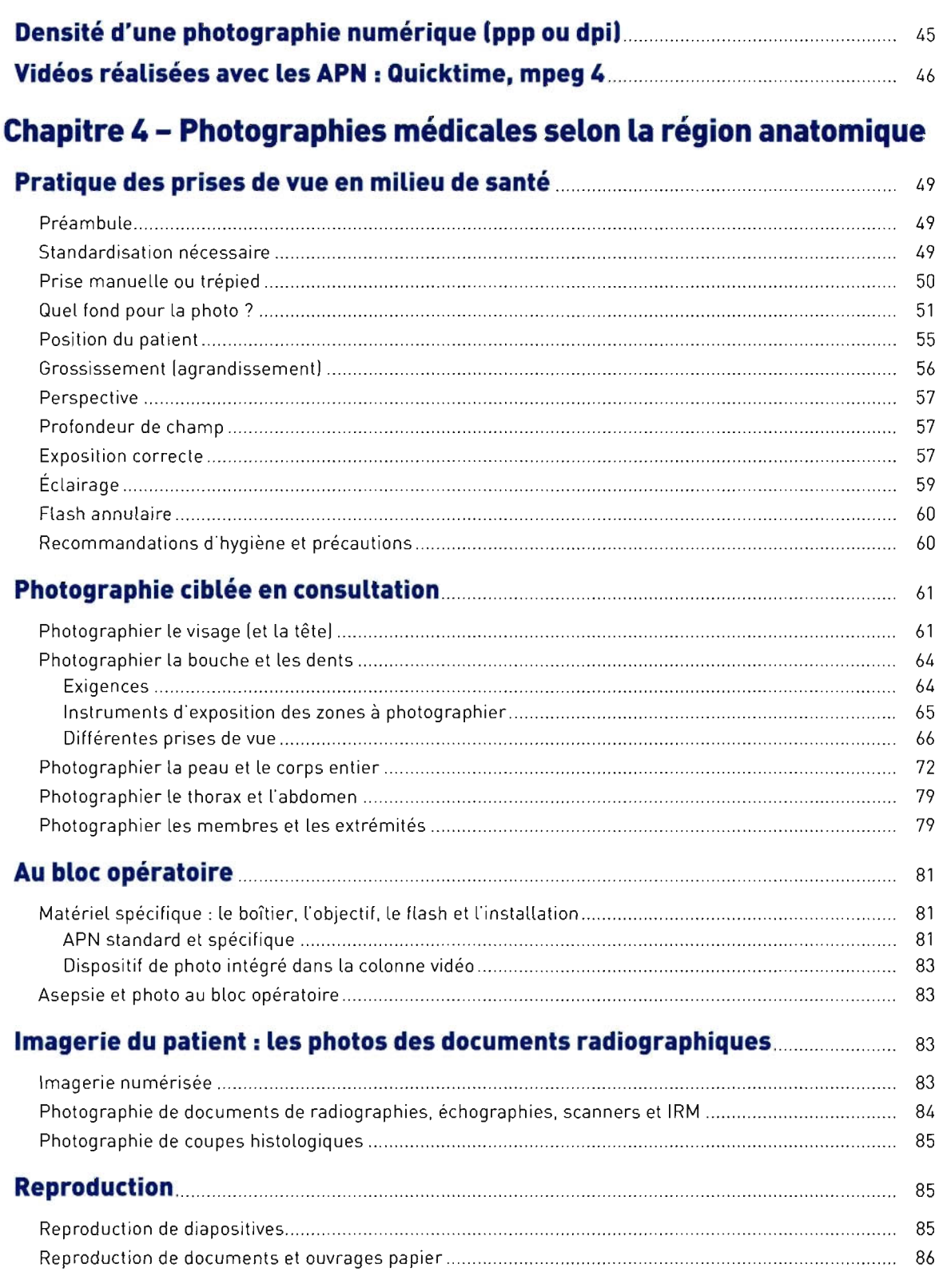

## **Chapitre 5 - Traitement des photos numériques**

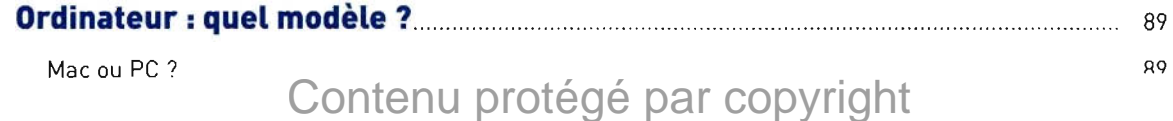

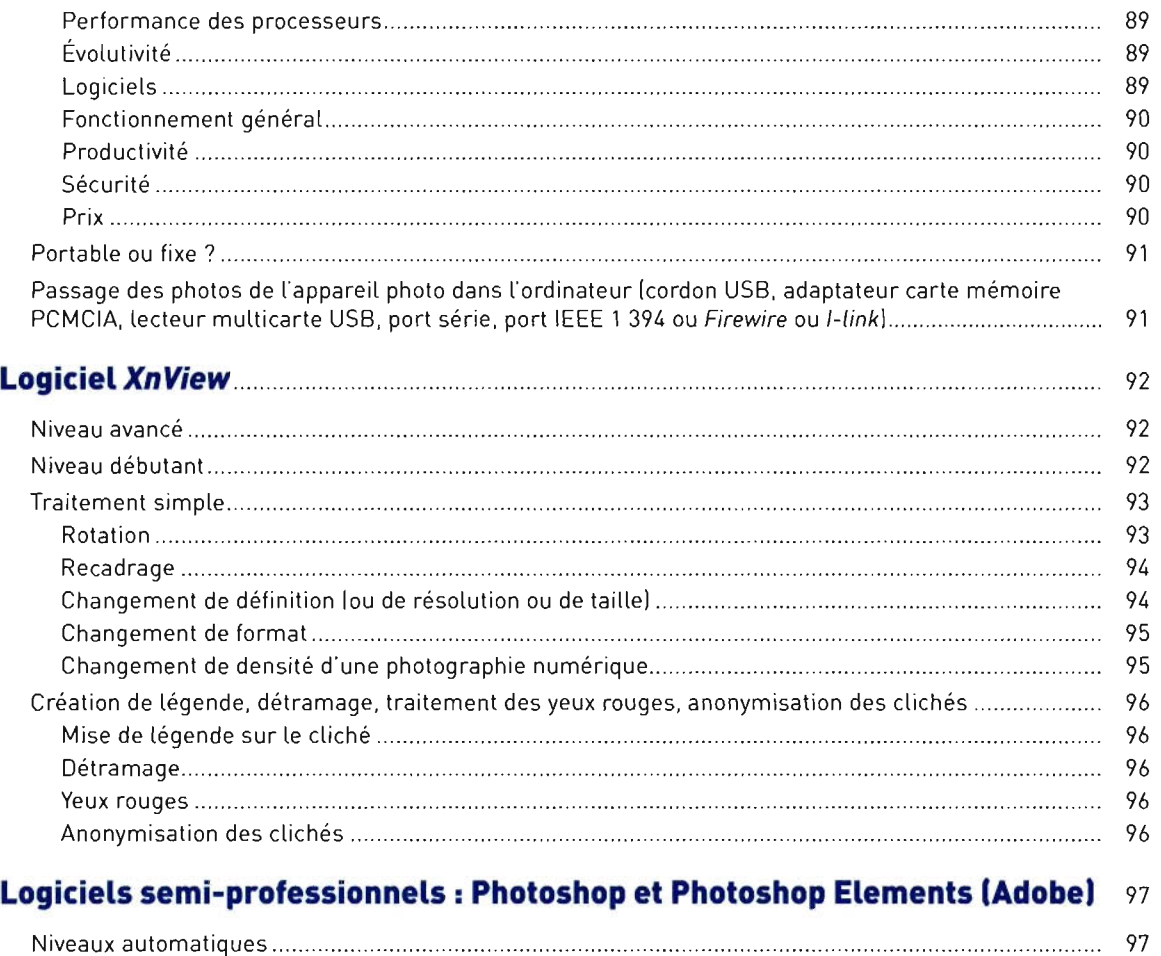

#### **Logiciel de « dérawtisation » ou de « développement)) : Nikon** Capture......... 97

### **Chapitre 6 - Supports de sauvegarde, identification, tri, recherche**

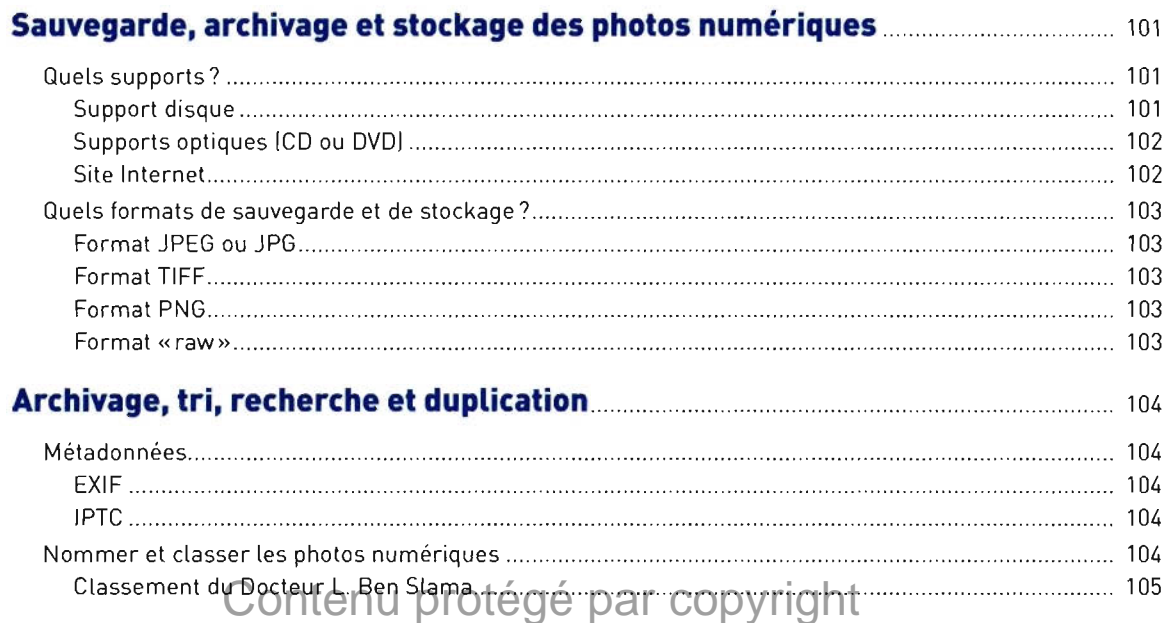

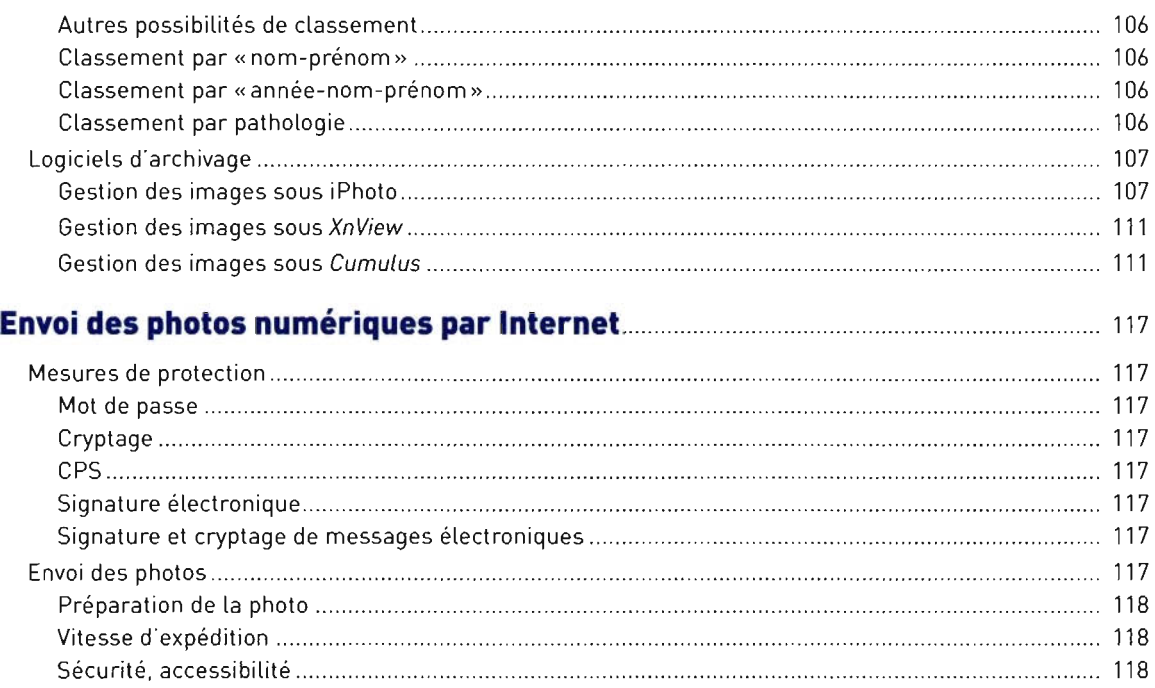

### **Chapitre 7 - Utilisation des photos numériques: affichage, sortie et exportation**

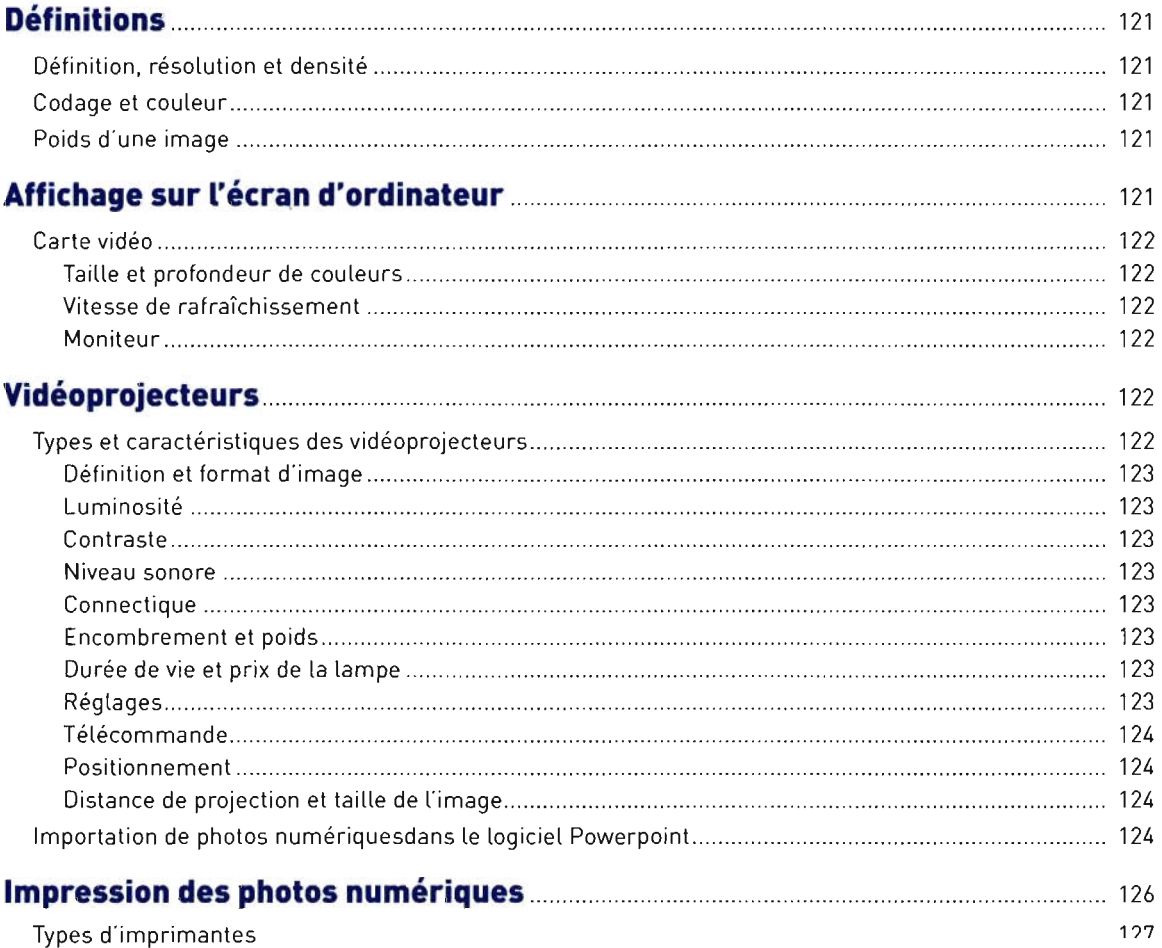

## Contenu protégé par copyright

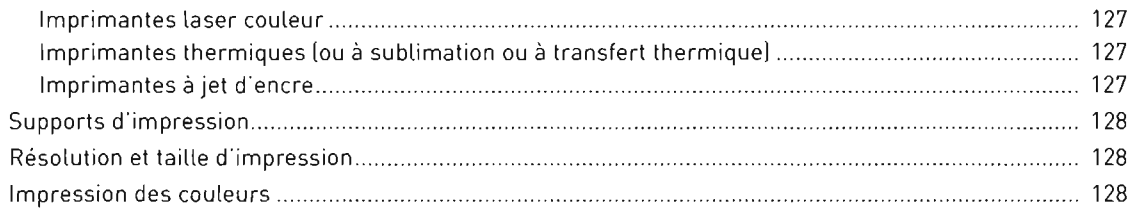

#### **Formats pour l'imprimerie ou l'édition de revues ou d·ouvrages** .. 130

#### **Chapitre 8 - Aspects médico-légaux**

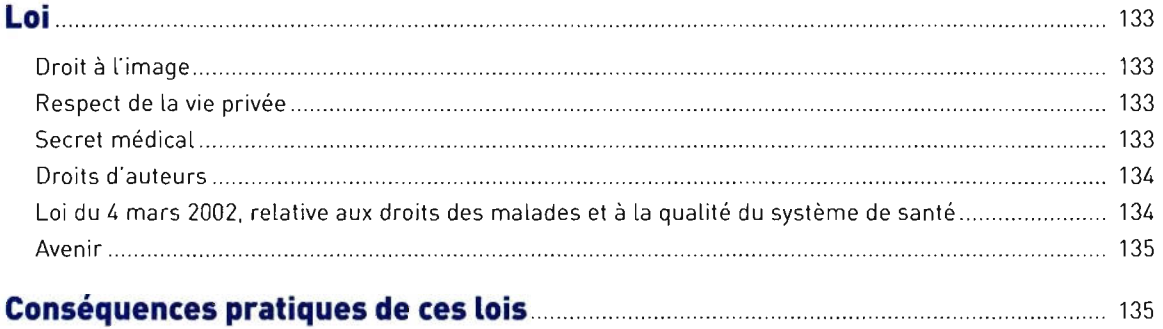

# **Chapitre 9 - Astuces de l'informaticien pour le débutant**

#### **Utilisation de l'explorateuret arborescence des fichiers dans l·ordinateur....** 139

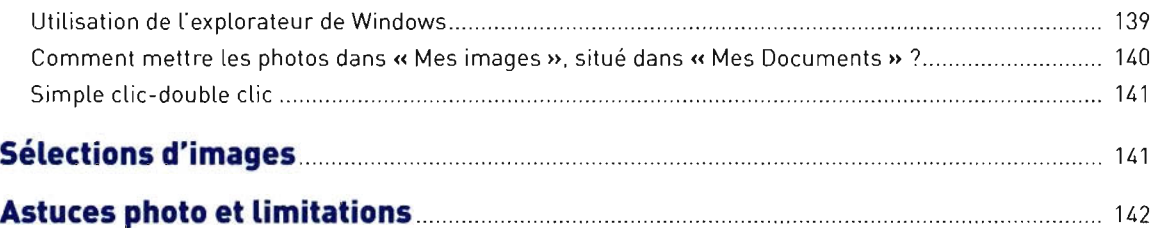

## **Exercices pratiques: les erreurs du photographe débutant**

#### **Annexes**

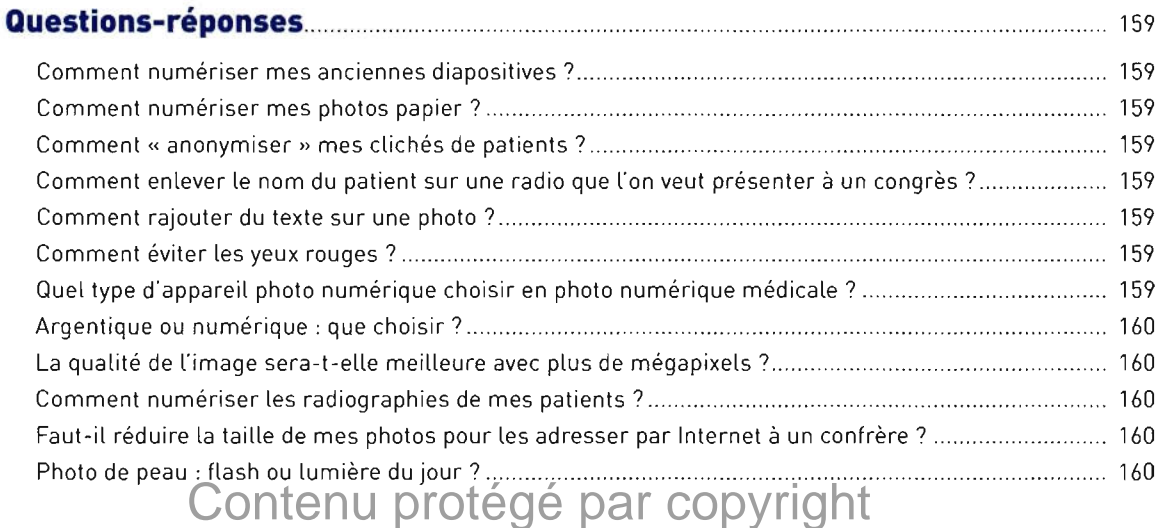

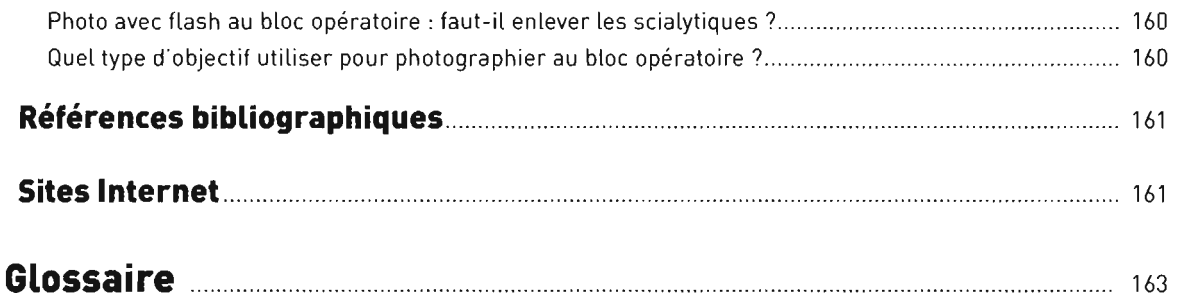

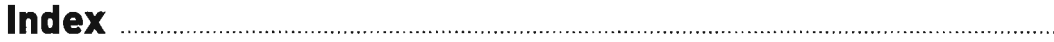

Contenu protégé par copyright